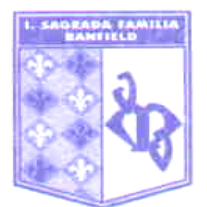

**ORIENTACIÓN:** SB

**MATERIA:** Informática

**PROFESOR/A:** Jotynskij, Magalí (En suplencia de Prof. Decuzzi Ivana)

**CURSO:** 1er Año "C" **CICLO LECTIVO:** 2022

## **EXPECTATIVAS DE LOGRO:**

• Enumerar dispositivos informáticos y reconocer las características que los considera tales.

• Identificar elementos del hardware, clasificarlos según su comportamiento en relación a la información: unidades de procesamiento, periféricos de entrada, salida, entrada/salida y almacenamiento.

• Reconocer elementos del software en cuanto a su función: sistema operativo y aplicaciones.

• Manipular elementos de la interface del sistema operativo: ventanas, menús, pestañas, accesos directos, íconos de escritorio.

• Organizar archivos y carpetas: crear, mover, eliminar, cambiar el nombre.

• Buscar archivos o carpetas en unidades de disco, determinar y seguir rutas de acceso a archivos.

• Identificar formatos y extensiones de archivos. Descargar y guardar archivos.

• Ingresar texto a través del teclado QWERTY en forma ágil, ejerciendo dominio de la herramienta, mediante la aplicación de la técnica mecanográfica.

• Procesar texto por medio de herramientas ofimáticas, aplicando formato al texto, a los párrafos y a las páginas del documento.

•Crear estilos de párrafo en el procesador de texto, según se indique; aplicarlos para jerarquizar los diferentes niveles de un documento.

• Insertar encabezados y pies de página, para identificar su propio trabajo, y numerar páginas para organizarlo.

• Crear presentaciones en pantalla para presentar información de manera visual y con cierto nivel de síntesis.

• Aplicar elementos visuales como formas, imágenes, cuadros de texto, texto decorativo, colores, animaciones y transiciones a las diapositivas para crear presentaciones en pantalla creativas y atractivas.

• Aplicar herramientas del procesador de texto que permitan hacer un buen uso del espacio de la página, evitando desperdiciar recursos como el papel y la tinta.

• Aprender a valorar la tecnología como una herramienta que poseen a favor del crecimiento personal, en términos intelectuales y espirituales.

• Socializar, solidarizarse y compartir, a partir de la experiencia del trabajo en equipo.

• Adoptar hábitos de cuidado y respeto de espacios y recursos propios y compartidos por la misma comunidad educativa.

## **CRITERIOS DE EVALUACIÓN:**

• Trabajo y participación activa en clase.

• Correcta expresión escrita y oral, uso de vocabulario específico.

• Cumplimiento, en tiempo y forma, de entrega de trabajos prácticos y eventuales tareas para el hogar.

• Presentación, clase a clase, de material solicitado para trabajo en clase y garantizar la continuidad de la actividad en el aula (ej.: casilla de correo electrónico disponible, usuario de plataforma Edmodo, discos extraíbles para el almacenamiento de las actividades, etc.).

• Aprobar las instancias de evaluaciones y lecciones (escritas y orales, individuales y grupales

- Originalidad y creatividad en la elaboración y presentación de trabajos y tareas.
- Responsabilidad en el cuidado del aula, su mobiliario y equipamiento.
- Actitud de respeto frente al propio trabajo y hacia el de los demás.
- Predisposición para el trabajo en equipo y cooperación con el aprendizaje de los compañeros.

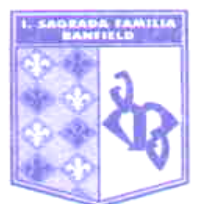

## **CONTENIDOS:**

**UNIDAD 1: Dispositivos informáticos.** Informática y Computación. Dispositivos informáticos: de escritorio, portátiles y móviles. Concepto de hardware. Dispositivos internos y externos, clasificación de los elementos del hardware: dispositivos de procesamiento, de entrada, de salida, de entrada/salida y de almacenamiento de la información. Elementos vitales para el funcionamiento de un dispositivo.

**UNIDAD 2: Programas, interfaz y administración de archivos.** Concepto de software. Clasificación de los elementos del software: de sistema y de aplicación. Dispositivo de salida: la pantalla. Concepto de interfaz. Elementos básicos de la interfaz en el entorno Windows. Descripción de elementos de la pantalla principal o escritorio. Ventanas e íconos. Accesos directos. Exploración, organización y búsqueda de carpetas y archivos. Rutas de acceso a archivos, carpetas, subcarpetas, unidades de almacenamiento. Formatos de archivo y extensiones. Descargar archivos y organizarlos en carpetas y unidades de almacenamiento. Unidades de almacenamiento extraíbles: pendrive.

**UNIDAD 3: Mecanografía.** Dispositivo de entrada: el teclado QWERTY. Ingresar texto mediante el teclado. Reconocimiento de la zona alfanumérica: filas superior, dominante, guía, inferior y muda. Posición correcta de los dedos en el teclado, según la técnica mecanográfica. Teclas de funciones y comandos. Combinaciones de teclas. "Atajos" del teclado o *shortcuts*.

## **UNIDAD 4: Procesador de texto.**

**A) Introducción a las aplicaciones ofimáticas:** Utilidad del software. Interfaz del programa: pestañas y área de trabajo. El papel en pantalla. Márgenes. Regla. Cursor. Encabezado y pie de página. Características del formato del texto. El párrafo. Selección del texto: parcial, total, líneas, palabras, caracteres. Aplicación de atributos del formato del texto y del párrafo. Copiar, cortar, pegar.

**B) Formato del texto:** Copiar formato. Crear estilos del texto y aplicarlos a secciones específicas del documento. Jerarquizar o destacar a través del formato: negrita, cursiva, subrayado, color del texto, resaltado, tamaño y tipo de fuente; bordes y sombreado; numeración y viñetas; alineación del párrafo, sangrías, espacio antes y después del párrafo.

**C) Manejo de imágenes y vectores:** Insertar formas y aplicarles formato: tamaño, posición, colores de relleno y contorno. Insertar cuadros de texto. Insertar imágenes desde archivo. Escala, posición, ajuste en relación con el texto.

**D) Tablas:** Concepto de tablas. Elementos que componen una tabla: filas, columnas, celdas. Tablas simples y de doble entrada. Formato de tablas.